#### FORMATION PROFESSIONNELLE CONTINUE 2022

# **Initiation à l'informatique et Internet**

# **OBJECTIFS**

- Appréhender l'outil informatique
- $\checkmark$  Evoluer sous l'environnement Windows<br> $\checkmark$  Savoir paviguer sur Internet et effectuer
- Savoir naviguer sur Internet et effectuer une recherche

#### **CONTENUS**

#### **Connaître les éléments de base d'un ordinateur**

- L'unité centrale
- Les programmes de l'ordinateur
- La notion de périphérique
- Les périphériques de stockage
- Déconnecter un périphérique
- Eteindre l'ordinateur

#### $\blacksquare$ **Se repérer dans l'environnement Windows**

- Le bureau
- Le menu démarrer
- La barre des tâches
- Les fenêtres
- Les icônes

### **Travailler sous environnement Windows**

- L'arborescence des fichiers et leur appellation
	- Disque C Mes documents, musique, téléchargement…
	- Port USB : D
- Gérer les tâches :
	- Ouvrir et fermer un programme
	- Créer et organiser ses dossiers
	- Copie, déplacer, renommer et supprimer des fichiers

#### **Naviguer sur Internet**

- Se connecter à Internet
- Définition et fonction de la barre de navigation
- Appréhender la barre d'outils internet
- Rechercher des informations sur Internet
- Faire une recherche par mot-clé dans un moteur de recherche (Google)
- Définition du lien hypertexte
- Utiliser les différents éléments du Web (fichiers téléchargés, images, formulaires…)

# **MODALITES PEDAGOGIQUES**

Formation en présentiel. Le programme de formation peut être échelonné de manière à permettre une alternance avec des périodes de mise en application en entreprise.

# **PUBLIC**

Cette formation est accessible à toute personne souhaitant développer de nouvelles compétences professionnelles (salariés, particuliers…)

#### **PRE-REQUIS**

Savoir utiliser une souris et un clavier d'ordinateur

### **MODALITES DE FINANCEMENT**

Financement sur fonds propres ou par les opérateurs de compétences

#### **DUREE** 14 heures

# **DELAIS D'ACCES**

Formation à la carte. La date de démarrage est négociée au moment de la signature du devis.

# **TARIF**

Nous consulter : tarif différent selon les modalités de participation choisies : inter, intra, cours particulier…

#### **INTERVENANTS**

Formateurs professionnels et/ou intervenants spécialisés

#### **VALIDATION**

Certificat de compétences délivré à l'issue de la formation

#### **DATE ET LIEU**

Nous consulter pour connaitre les dates de formation Formation proposée au centre de formation : 9, avenue Jean Bertin 21000 DIJON Formation possible sur d'autres lieux à votre demande.

#### **ACCESSIBILITE**

Toutes les formations Sb sont accessibles aux personnes en situation de handicap. Contactez le référent handicap Sb.

# **CONTACT :**

Laetitia PAUGET Relation entreprise Sb Formation Tel : 03 80 70 12 06 Mail : [laetitia.pauget@groupe-sb.org](mailto:laetitia.pauget@groupe-sb.org)

EJ.05.2022

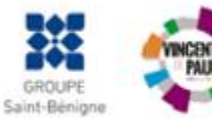

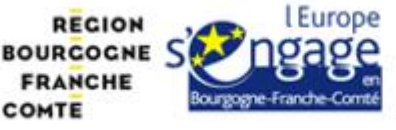

Sb Formation CFA Saint Bénigne 9 Avenue Jean Bertin 21000 DIJON 03.80.70.12.32 sbformation@groupe-sb.org

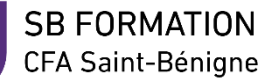

# **Procédure d'accès à la formation :**

Cette formation est accessible après signature d'une convention de formation et après acceptation des conditions générales de vente de Sb Formation.

Les étapes d'inscription sont les suivantes :

- 1. Identification lors d'un contact des besoins de formations spécifiques du demandeur.
- 2. Envoi par Sb Formation du programme de formation et d'un devis.
- 3. Retour du devis signé et acceptation des modalités de déroulement de l'action.
- 4. Réception par le demandeur de la convocation à la formation.
- 5. Démarrage de la formation.

# **Votre contact durant la formation :** Laetitia PAUGET

# **Public en situation en handicap :**

Sb Formation vous propose de contacter son référent handicap qui vous accompagnera dans les différentes démarches visant à faciliter votre accueil en formation.

# **Possibilité de valider un/ou des blocs de compétences :**

Sb Formation réalise également des actions permettant de valider un/des blocs de compétences ciblés par cette formation dans le cadre d'un dispositif qualifiant de longue durée permettant la délivrance d'un diplôme ou d'un certificat.

**Equivalences :** Cette formation ne donne pas lieu à une équivalence.

**Passerelles :** Cette formation permet d'acquérir les bases nécessaires au bon suivi de formations de niveau 3 dans divers domaines professionnels.

#### **Suites de parcours :**

Cette formation n'ouvre pas de droits à une suite de parcours. Il existe toutefois des formations qualifiantes réalisées par SB Formation qui forment à un métier mettant en œuvre des compétences acquises durant cette formation. Vous pouvez contacter le service relation entreprises pour obtenir des informations à ce sujet.

# **Débouchés :**

Les compétences mises en œuvre dans le cadre de cette action de formation concernent les compétences transversales mobilisées dans divers métiers nécessitant un recours à l'ordinateur et à l'internet.

### **Valeur ajoutée de Sb Formation :**

- Formation animée par des formateurs professionnels en lien avec les entreprises.
- Possibilité de poursuivre sa formation dans le cadre d'un parcours qualifiant.
- Formateurs aguerris et permanents
- Entreprises partenaires qui renouvellent leur confiance en Sb année après année.

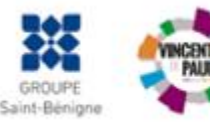

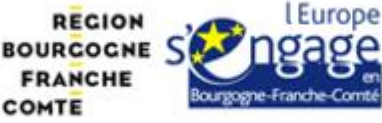